# Simplification du flux de tâches en chirurgie de la cataracte.

ZEISS EQ Workplace

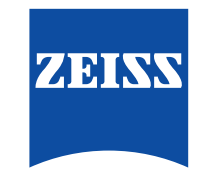

Seeing beyond

www.zeiss.com/eq-workplace

## **Présentation**  de ZEISS EQ Workplace

Le nouvel outil EQ Workplace® de ZEISS est le dernier-né de la plateforme ZEISS Cataract Suite qui vous aide à simplifier le flux des tâches en chirurgie réfractive de la cataracte. Des phases de biométrie, de calcul, de sélection et de commande de LIO à la programmation des interventions chirurgicales et à la collecte des données post-opératoires, ZEISS EQ Workplace est conçu pour vous aider à :

- Gagner du temps pendant les procédures pré-opératoires
- Mieux vous protéger contre les erreurs médicales
- Accéder à vos données où que vous soyez
- Personnaliser vos constantes de LIO

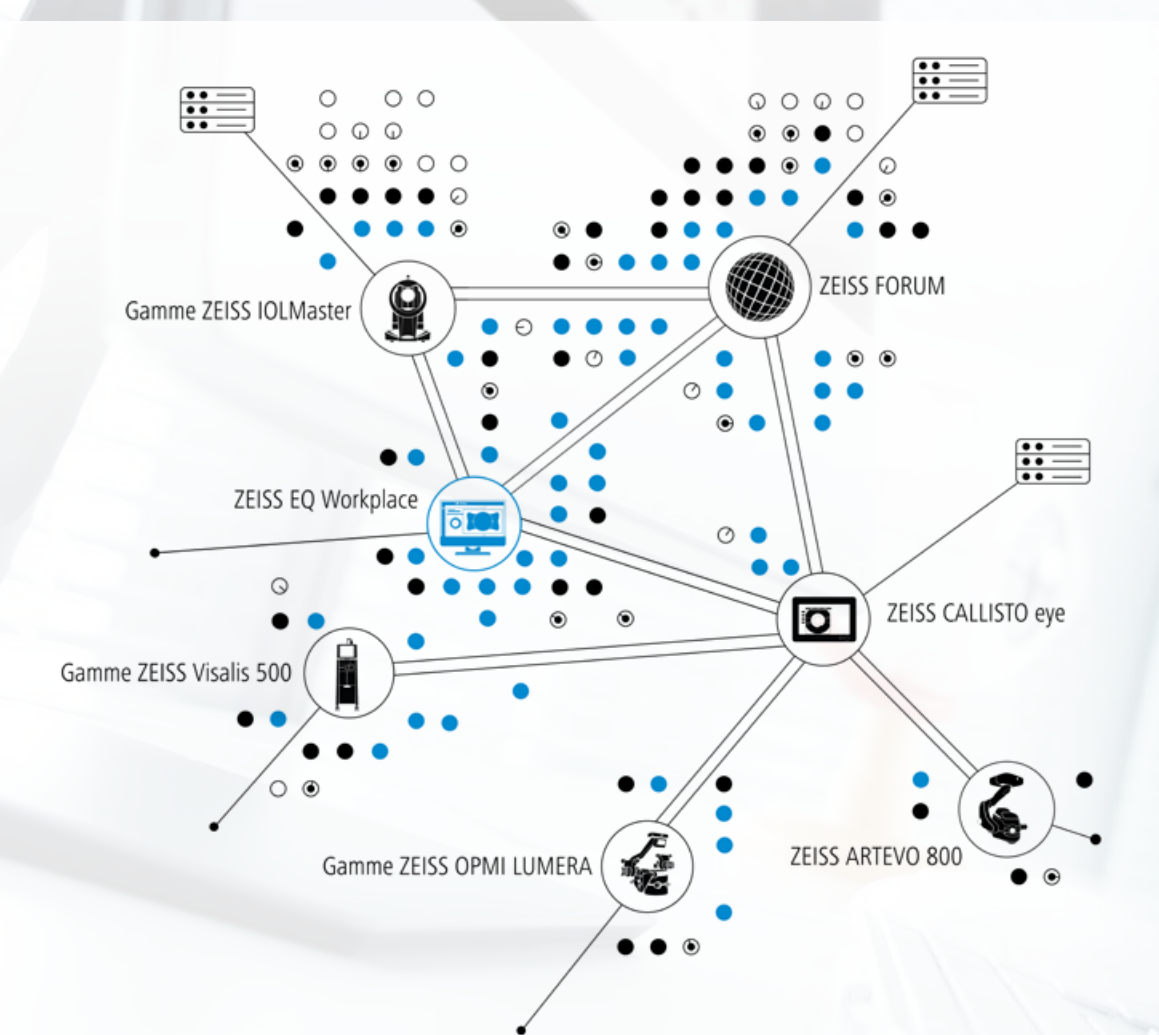

## **Gagnez du temps** pendant les procédures pré-opératoires

#### **Prenez des décisions éclairées et gagnez du temps**

Basé sur FORUM® de ZEISS, ZEISS EQ WORKPLACE permet de transférer en un clic des données vers et depuis des instruments et de renseigner automatiquement des informations, afin de gagner du temps avant l'opération. Accédez à distance aux données depuis IOLMaster® de ZEISS et vos dispositifs de diagnostic compatibles DICOM. Calculez et sélectionnez des LIO à partir d'un examen détaillé de l'ensemble des données de diagnostic importantes sur un poste unique, à tout moment et en tout lieu.

**Planifiez à distance vos interventions chirurgicales** ZEISS EQ Workplace se connecte directement à votre système CALLISTO eye® de ZEISS et permet de préparer vos fonctions d'assistance chirurgicale depuis n'importe quel poste de votre établissement. Lorsque vous commencez votre intervention chirurgicale avec ZEISS CALLISTO eye, toutes les fonctions d'assistance importantes comme le rhéxis, les incisions et les axes cibles pour les LIO toriques sont déjà préréglées. Votre équipe et vous-même gagnez un temps précieux au bloc opératoire.

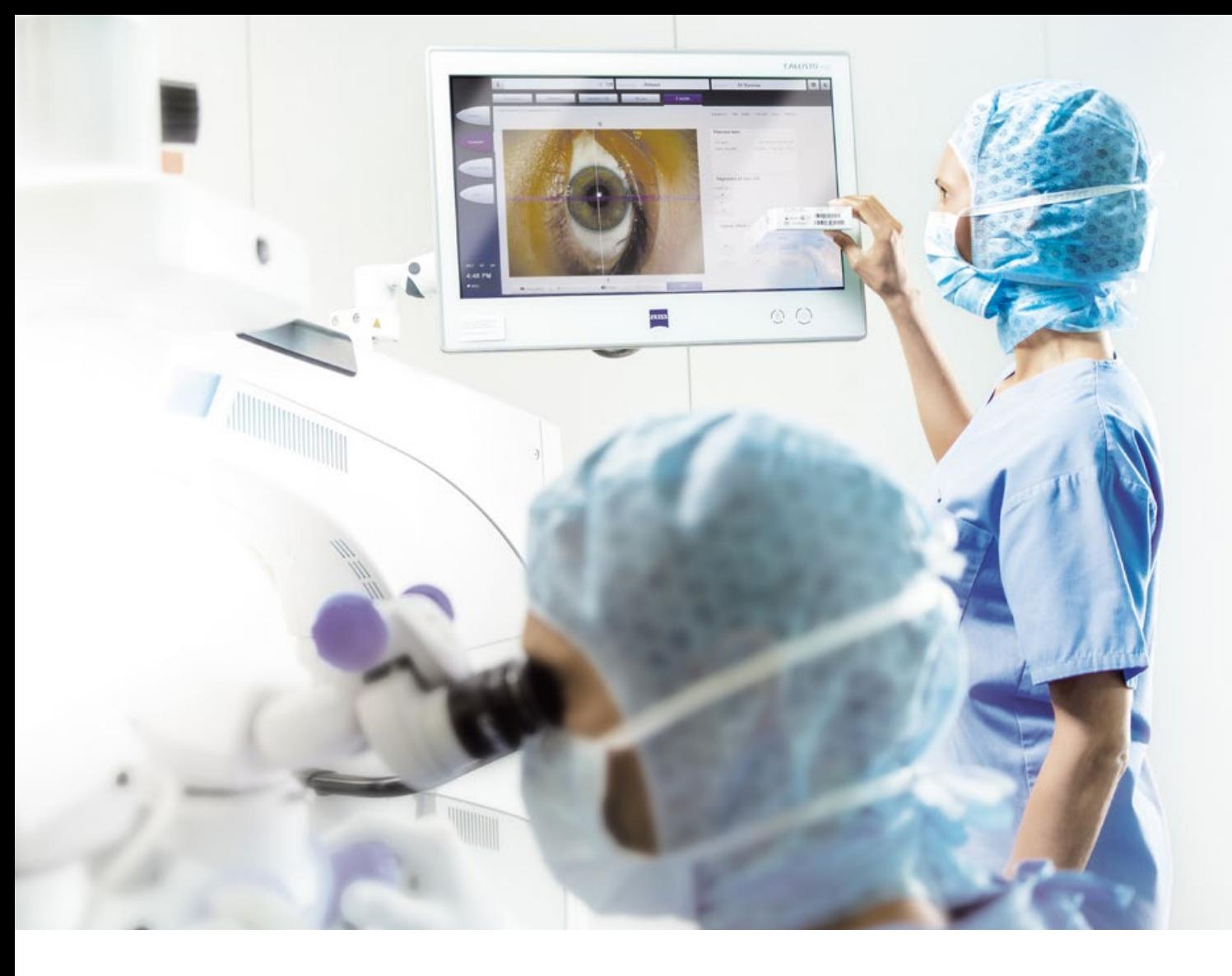

## **Protection renforcée**

contre les erreurs médicales

Le journal de données sécurisé de ZEISS EQ Workplace vous offre une protection renforcée contre le risque d'erreur humaine. ZEISS vous procure un niveau supplémentaire de protection contre les erreurs médicales grâce à la simplification et à l'automatisation des processus suivants :

- Les données biométriques fournies par ZEISS IOLMaster sont transférées automatiquement vers ZEISS EQ Workplace et sont renseignées dans les champs de données pertinents pour le calcul et la sélection de LIO.
- Les données de LIO sont copiées directement dans votre commande de LIO.
- Pour les utilisateurs de ZEISS CALLISTO eye, les paramètres de LIO (p. ex. axe cible) et les autres données d'assistance chirurgicale sont également transférés automatiquement.
- Par ailleurs, il est très facile de vérifier que la LIO livrée correspond bien à celle sélectionnée lors de la phase pré-opératoire en comparant les informations de la LIO avec les données affichées sur l'écran de ZEISS CALLISTO eye.
- L'application ZEISS EQ Mobile pour iPhone et iPad permet aux utilisateurs de LIO ZEISS de confirmer les LIO sélectionnées en activant simplement les données de planification du patient, puis en analysant le pack de LIO disponible.

## **Accédez à vos données**  où que vous soyez

#### **ZEISS EQ Mobile**

Grâce à l'application EQ Mobile® de ZEISS pour iOS, vous accédez à tout moment et où que vous soyez aux données biométriques et aux informations pour la planification de l'intervention. ZEISS EQ Mobile charge automatiquement les données biométriques et les informations pour la planification de l'intervention dans un Cloud pour l'accès à distance depuis votre iPad ou votre iPhone. Vous avez ainsi accès aux données pertinentes où que vous soyez et ce, notamment, si vous exercez dans plusieurs établissements.

### **Transfert de données sans fil ponctuel vers ZEISS CALLISTO eye**

Outre le transfert de données DICOM classique, ZEISS EQ Mobile permet une connexion Wi-Fi ponctuelle à ZEISS CALLISTO eye. Ainsi, pour plus de simplicité et de souplesse dans votre programme d'interventions chirurgicales, les patients peuvent être sélectionnés plus facilement et les ensembles de données des patients peuvent être transférés depuis l'application.

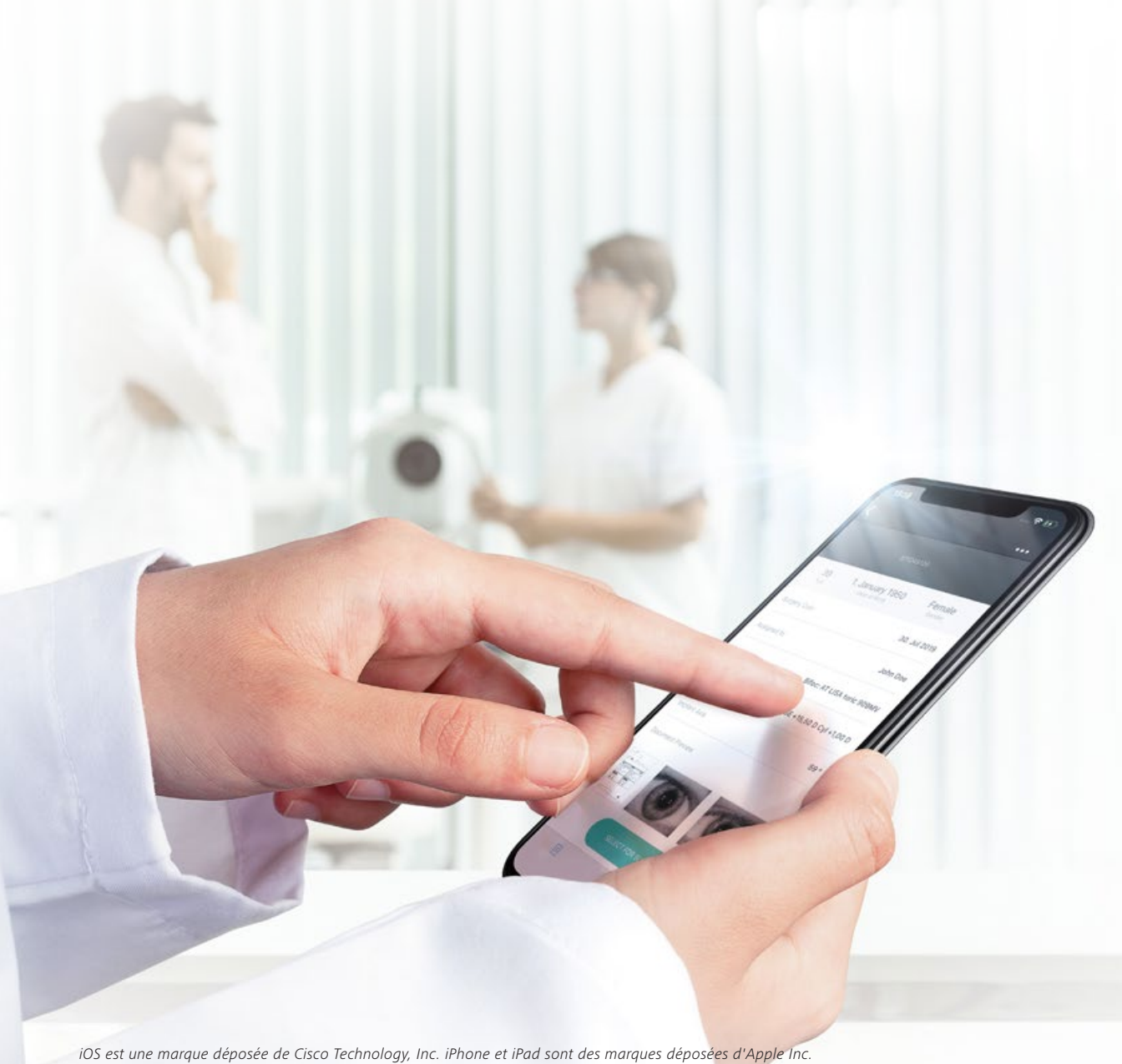

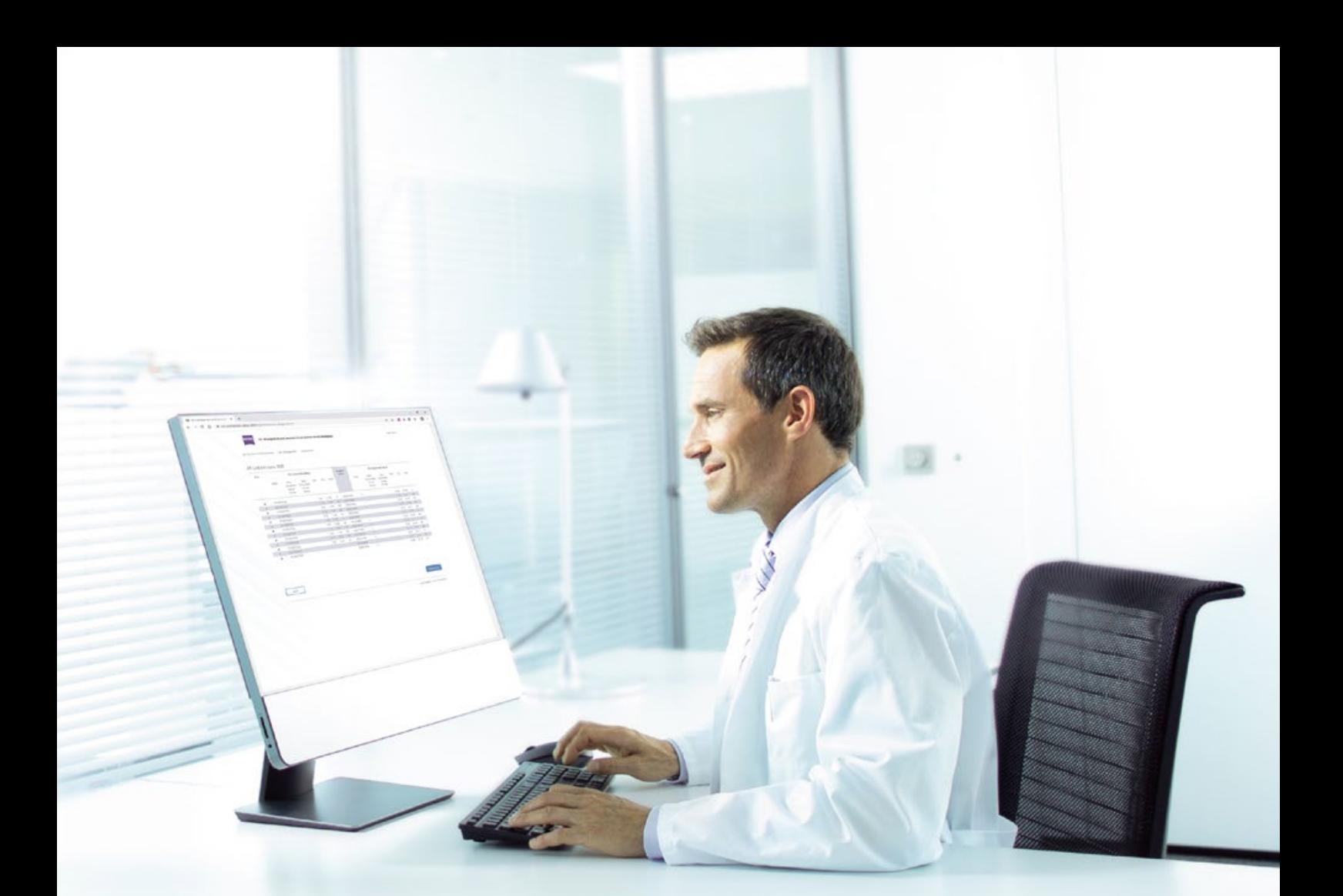

## **Personnalisez**  vos constantes de LIO

Consultez vos données de réfraction pré et post-opératoires sur une même interface et décidez des ensembles de données que vous voulez utiliser pour personnaliser vos constantes de LIO. Ces constantes personnalisées peuvent ensuite être utilisées pour de futurs calculs dans ZEISS EQ Workplace.

## **Caractéristiques techniques**

*Pour la version logicielle 1.6*

#### **ZEISS EQ Workplace**

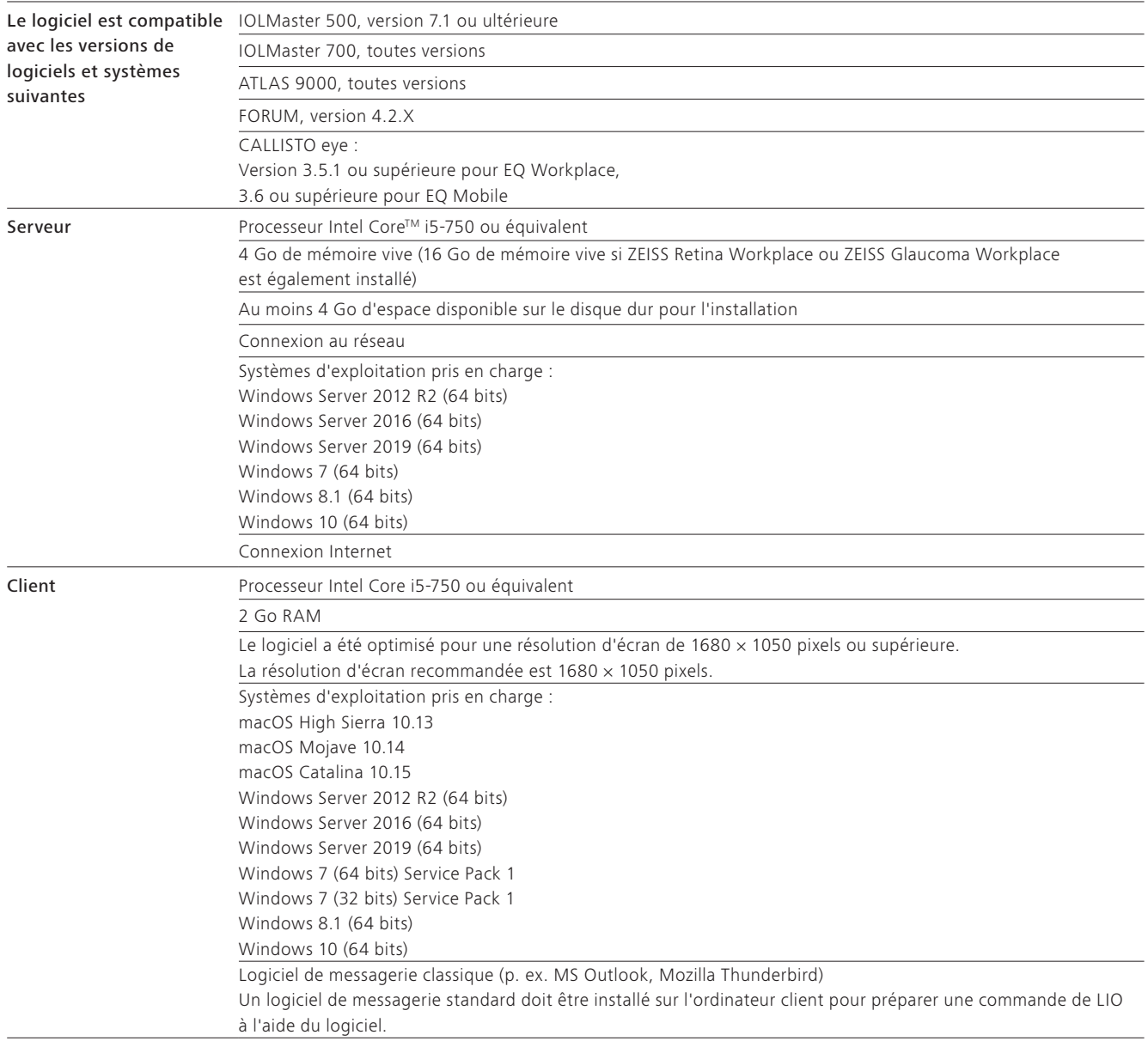

## $C \epsilon_{0297}$

FORUM CALLISTO eye IOLMaster 700 IOLMaster 500

## $C<sub>5</sub>$

OPMI LUMERA ARTEVO 800 EQ Workplace

Goeschwitzer Strasse 51–52 07745 Jena Allemagne www.zeiss.com/eq-workplace www.zeiss.com/med/contacts

**Carl Zeiss Meditec AG**

**FR\_32\_010\_0065W** –Imprimé en Allemagne. CZ-V/2020 –Édition internationale : commercialisation uniquement dans des pays sélectionnés. Non distribué en France.<br>Le contenu de ce document imprimé peut diverger des clause amples informations en la matière, contacter le représentant régional ZEISS. Sous réserve des modifications techniques des dispositifs et des éléments constitutifs de l'équipement livré. Le contenu de ce document imprimé peut diverger des clauses autorisant actuellement le produit ou des offres de prestations de service dans le pays d'utilisation. Pour obtenir de plus ATLAS, IOLMaster, FORUM, EQ Mobile, EQ Workplace, LUMERA et CALLISTO eye sont des marques commerciales ou des marques déposées de la société Carl Zeiss Meditec AG ou d'autres **FR\_32\_010\_0065IV** Imprimé en Allemagne. CZ-V/2020 Édition internationale : commercialisation uniquement dans des pays sélectionnés. Non distribué en France. entreprises du groupe ZEISS en Allemagne et / ou dans d'autres pays. © Carl Zeiss Meditec AG, 2020. Tous droits réservés.